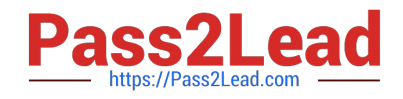

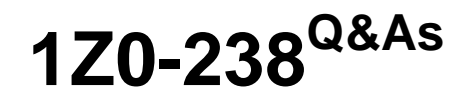

Oracle EBS R12: Install

# **Pass Oracle 1Z0-238 Exam with 100% Guarantee**

Free Download Real Questions & Answers **PDF** and **VCE** file from:

**https://www.pass2lead.com/1z0-238.html**

100% Passing Guarantee 100% Money Back Assurance

Following Questions and Answers are all new published by Oracle Official Exam Center

**C** Instant Download After Purchase

- **83 100% Money Back Guarantee**
- 365 Days Free Update
- 800,000+ Satisfied Customers  $\epsilon$  or

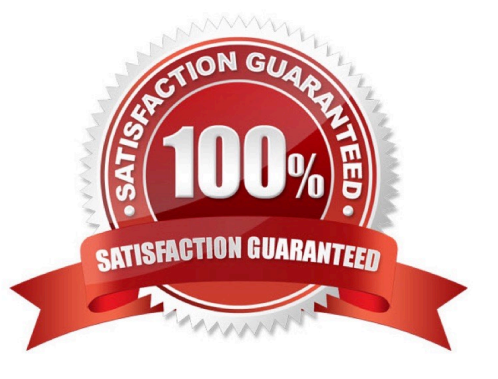

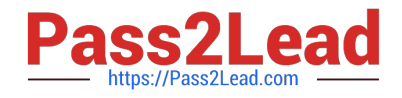

Consider a situation where a worker failed with a core dump and cannot be restarted. Although the worker is listed as running in the adctrl utility, there is no operating system- level process for the erring worker. In this situation, the only option is to restart the patch. What are the steps performed to restart the patch?

1.

Tell the manager that a worker acknowledges quit.

2.

Restart the patch.

3.

Tell the manager that a worker failed its job.

4.

 Tell the worker to shut down or quit (all workers). Identify the correct sequence in which you perform the task in the above scenario.

A. 1, 3, 4, 2 B. 4, 3, 1, 2 C. 4, 1, 3, 2 D. 1, 3, 2, 4 E. 3, 4, 1, 2 Correct Answer: B

# **QUESTION 2**

Your Oracle Applications installation is configured on a Windows operating system. As the Applications DBA, you need to run the adadmin utility to carry out certain maintenance tasks on the system.dentify the steps you need to perform and their correct sequence to complete the task mentioned above.

1.

Log in to the application tier node as the owner of the database file system.

2.

Log in to the application tier node as the owner of the applications file system.

3.

Run %APPL\_TOP%\APPS.cmd.

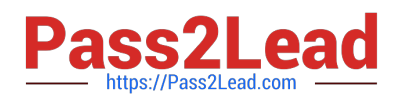

4.

Run %APPL\_TOP%\envshell.cmd.

5.

Run the adadmin utility in the window in step 3.

6.

Run the adadmin utility from the window created in step 4.

A. 1,3,5

B. 2,3,5

C. 2,4,6

D. 1,4,6

Correct Answer: C

# **QUESTION 3**

There was an error while applying a patch. The AutoPatch error message indicates that the FND\_INSTALL\_PROCESSES table already exists. AutoPatch asks if you want to drop the table. Which two steps need to be performed before dropping the table? (Choose two.)

A. Shut down the concurrent managers process.

- B. The users need to log out of Oracle Applications.
- C. Determine if there are errors in the Patch log files.
- D. Determine if other users are running the AD Merge program.
- E. Check whether a previous patch session did not run to completion.

F. Determine if AutoPatch or any other AD Utility is running in another session.

G. The password for the APPS user is invalid. Confirm the password of the APPS user.

Correct Answer: EF

# **QUESTION 4**

Identify five required post-installation tasks for Oracle Applications R12 E-Business Suite. (Choose five.)

A. Set up a stage directory.

B. Configure the client software.

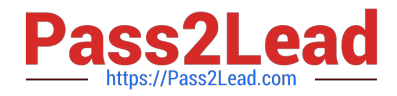

- C. Review security practices.
- D. Install the latest Java Development Kit.
- E. Update the log and out PL/SQL directories.
- F. Configure database initialization parameters.
- G. Implement product- and country-specific functionalities.

Correct Answer: BCEFG

# **QUESTION 5**

What are the two possible sequences of worker status while a job is being completed by a worker? (Choose two.)

- A. Waiting => Assigned => Running => Completed
- B. Assigned => Waiting => Running => Completed
- C. Waiting => Assigned => Running => Failed => Fixed, Restart => Restarted => Completed
- D. Assigned => Waiting => Running => Failed => Fixed, Restart => Restarted => Completed
- E. Waiting => Assigned => Running => Failed => Fixed, Restart => Restarted => Running => Completed

Correct Answer: AC

# **QUESTION 6**

John and Peter are working for the same project and handling the same environment called TEST. John receives a request to apply a big patch on the TEST environment. He stops all services and starts applying this patch. At the time when d-portion of the patch is going on, Peter gets a request to recompile all forms of the GL schema. Peter is not aware that John is applying the patch, so he starts adadmin in the other session. What will happen in this case?

A. As soon as Peter executes adadmin, the adpatch session gets killed.

B. As soon as Peter executes adadmin, both adpatch and adadmin sessions get killed.

C. As soon as Peter executes adadmin, he gets the error You must be in Maintenance Mode to run adadmin.

D. As soon as Peter executes adadmin, he gets the error "You dont have permissions to execute adadmin as adpatch is running."

E. As soon as Peter executes adadmin and passes all relevant parameters required by adadmin to generate all GL forms, adpatch will run as it was running and adadmin will indicate that "the FND\_INSTALL\_PROCESSES table created by AutoPatch already exists."

Correct Answer: E

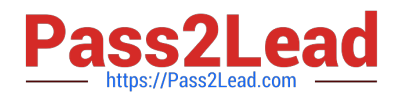

What kind of files can be found in the /admin directory?

- A. data merge files used to upgrade seed data
- B. driver files, which control AutoUpgrade processes
- C. product-specific files used by AutoUpgrade to upgrade that product
- D. object-description files used to create tables and other database objects

## Correct Answer: C

#### **QUESTION 8**

Identify the three common subdirectories of the APPL\_TOP directory of the Oracle Applications file system. (Choose three.)

- A. au
- B. fnd
- C. xla
- D. util
- E. clone
- F. portal
- G. scripts

Correct Answer: ABC

## **QUESTION 9**

Your Oracle Applications system is reporting some problem and the solution is to apply a patch. Before applying the patch, you want to check the effects this new patch would have on your system. Which command would help you achieve this?

A. adpatch

- B. adpatch test=y
- C. adpatch apply=n
- D. adpatch preinstall=y
- Correct Answer: C

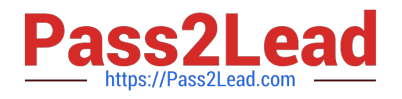

AD Administration contains a utility named Maintain Snapshot Information. Which statements correctly describe the functionality of this utility? (Choose all that apply.)

- A. You can create a copy of an existing snapshot.
- B. You can delete the current view snapshot.
- C. You can create a list of the current view and named snapshots stored in your system.
- D. You can export an existing snapshot to a file for storage or to another system.
- E. You can update the current view snapshot with any changes to the snapshot since the last update.

Correct Answer: ACDE

## **QUESTION 11**

What is true about the worker process in the Oracle Applications R12 environment?

A. When a worker runs a job for the first time, if the job fails, the manager automatically defers the job to retry at a later time.

B. When a worker runs a job for the third time, if the job fails, the status of the job stays at failed and the worker starts the next job.

C. As long as the total run time is less than 10 minutes, the manager defers the job to retry at the end of the current phase, even if that job failed the previous three times.

D. When a worker runs a job for the second time, if the job fails and the total run time is 15 minutes, then the status of the job stays at failed and the worker starts the next job.

Correct Answer: A

#### **QUESTION 12**

Oracle Workflow provides infrastructure for the enterprise wide communication of data. This data is related to defined business events, providing capabilities needed to \_\_\_\_\_. (Choose three.)

- A. manage concurrent processing
- B. streamline and automate transaction flows
- C. notify users about specific database exceptions
- D. support standard and personalized business rules
- E. deliver notification emails to any Oracle Applications or Internet user

Correct Answer: BDE

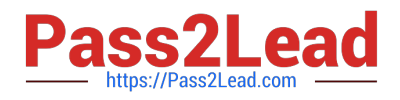

The Applications DBA needs to clone the Production system. Examine the list of steps that the Applications DBA is considering.

- A. Verify the source and target nodes\\' software versions.
- B. Apply the Rapid Clone patch.
- C. Run AutoConfig on the application tier.
- D. Set up Rapid Clone on the database tier.
- E. Prepare the source system.
- F. Copy the source system to the target system.
- G. Configure the target system.
- H. Perform the finishing tasks.
- I. Test the target system.
- J. Back up the target system.
- Which step is NOT a part of the cloning process?
- A. step A
- B. step B
- C. step C
- D. step D
- E. step E
- F. step F
- G. step G
- Correct Answer: G

## **QUESTION 14**

When you choose Search Patches from Oracle Applications Manager Site Map, it defaults to the Applied Patches Simple Search page. What can you do from this Applied Patches home page?

A. Go to Oracle Enterprise Manager (OEM).

B. Go to other OAM functionality by selecting it from the option buttons.

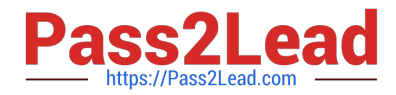

- C. Click the Calendar button to view the patches applied on a specific date.
- D. Click the Family Pack button to view all applied family pack patches.
- E. Click the Advanced Search button to access the Applied Patches Advanced Search page.

Correct Answer: E

## **QUESTION 15**

Identify three facts that you should consider when planning a shared APPL\_TOP Oracle Applications installation. (Choose three.)

A. It supports a shared Applications technology stack.

- B. Overall disk space requirements may not be reduced.
- C. It can maximize system availability and meet additional usage requirements.
- D. It provides for utilization of distributed AD, improving patch application efficiency.
- E. Administrative tasks, such as patch application, need to be carried out only once.
- F. It provides flexibility because Oracle homes in a shared APPL\_TOP are not required to be at the same patch level.

G. It provides versatility because APPL\_TOP can be shared across nodes running operating systems that are not binary compatible.

Correct Answer: CDE

[Latest 1Z0-238 Dumps](https://www.pass2lead.com/1z0-238.html) [1Z0-238 Practice Test](https://www.pass2lead.com/1z0-238.html) [1Z0-238 Exam Questions](https://www.pass2lead.com/1z0-238.html)